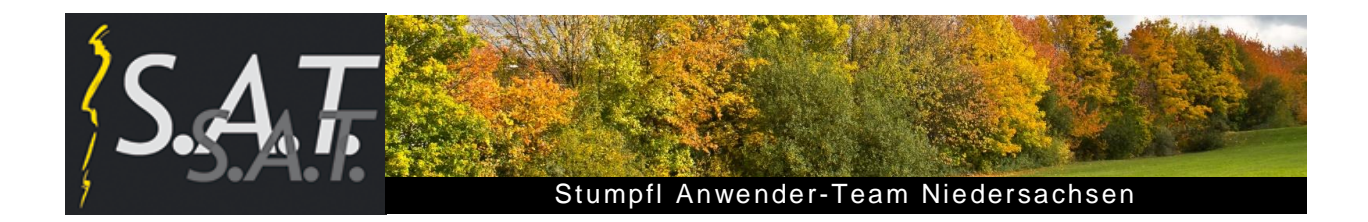

# **Stumpfl-Anwender Niedersachsen treffen sich erstmals**  im Restaurant "Zum Alten Zöllnerhaus"

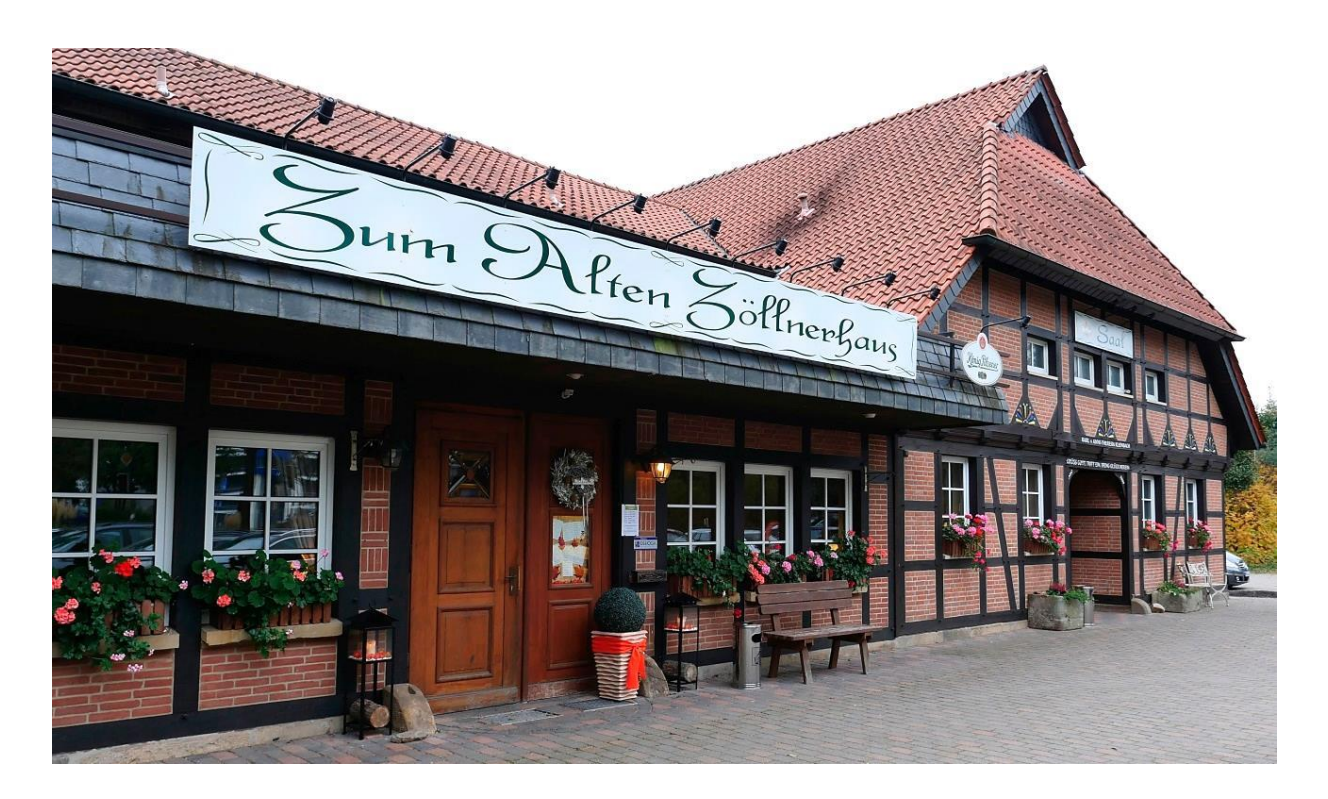

"Der Standortwechsel in den Vortragssaal des Restaurants *Zum Alten Zöllnerhaus* in der Wedemark war ein voller Erfolg" stellte das Orga-Team erleichtert nach Ende des ersten Treffens der Stumpfl-Anwender Niedersachsen am neuen Veranstaltungsort fest.

Am 15.10.2016 begrüßte Peter Fabel 49 Teilnehmer, darunter 32 S.A.T.-Mitglieder, die der Einladung des Orga-Teams zum Herbsttreffen am neuen Veranstaltungsort gefolgt waren. Sie zeigten sich am Ende zufrieden mit der neuen Räumlichkeit und der Veranstaltung insgesamt.

# **Praxiserfahrungen**

#### **"Wie lebt man mit 4K?"**

Diese und viele damit im Zusammenhang stehende Fragen versuchte Peter in seinem anschließenden Vortrag ausführlich zu beantworten.

Die in seinem Referat gezeigten Bilder- und 4K-Videosequenzen hatte er mit seiner neuen Nikon D500 in diesem Sommer auf Island aufgenommen.

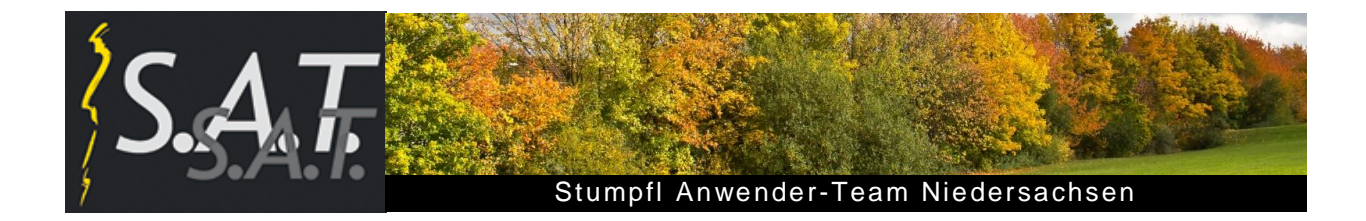

Höhepunkte seiner Reise waren eine Kajak-Tour auf einem 1000 m hoch gelegenen See, der Einstieg in eine riesige Magmakammer und die Tierbeobachtungen in den isländischen Eislandschaften. Mit beeindruckenden Aufnahmen von Nordlichtern in Lappland, untermalt mit einer stimmigen Musik, rundete er seinen Fachvortrag ab.

Das Fazit von Peter Fabel: "Obwohl wir in HD projizieren, wirkt die Qualität von 4K-Videos besser. Interessant sind die Möglichkeiten der nachträglichen Kamerafahrten oder die Auswahl des Ausschnittes. Nachteil ist hohes Datenvolumen. Lohnt es sich wirklich für mich ja!"

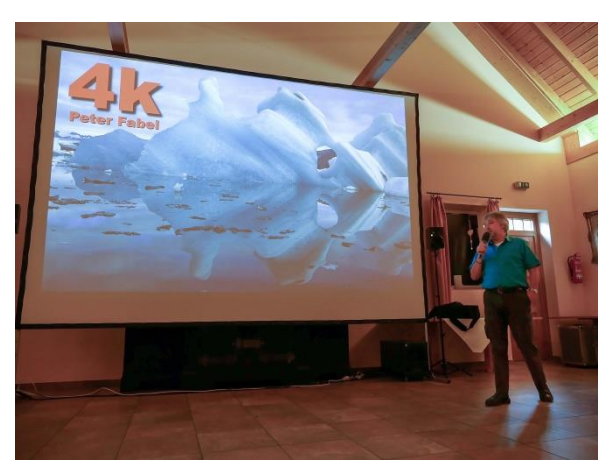

In der anschließenden Diskussion sparten die Zuschauer weder mit zahlreichen Fragen noch mit Hinweisen und Kommentaren

# **Tipps, Tricks und Fragen rund um Wings Platinum**

In seinem ersten Beitrag zeigte Dieter Hartmann, wie einfach und schnell ein neues AV-Projekt in Wings Platinum mit wenigen Klicks im Projekt-Assistenten automatisch erstellt werden kann.

Er demonstrierte das sehr schnell mit zahlreichen interessanten Bildern von der Sonderveranstaltung des S.A.T.N. im Juli 2016 in der Autostadt Wolfsburg.

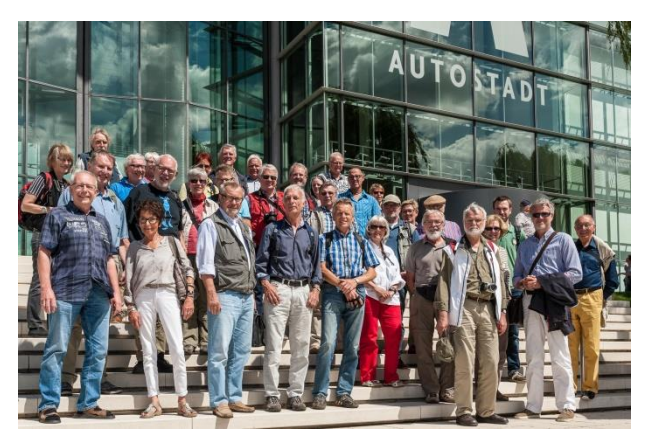

Gruppenbild vor der Autostadt

#### **Neue Funktion in WP5.20**

In der Timeline kann man im Editiermodus nun in einer markierten Markerspur mit Shift + Strg + Cursor-Taste < bzw. > zu beliebigen Markern springen.

#### **Workshop-Programm**

Zur Einstimmung auf sein aktuelles Workshop-Programm zeigte Dieter eine live gesprochene Kurzschau über ein Heißluftballonfestival in New Mexiko.

Das Thema Sprache in der AV-Schau wird auch Schwerpunkt in seinem speziellen Workshop am 12. November sein.

#### **Neues Stereomikrofon für Videoaufnahmen**

In einem kurzen Video stellte er das neue Sennheiser MKE 440 vor und demonstrierte anschaulich die Wirkung des Stereotons in einem Praxistest.

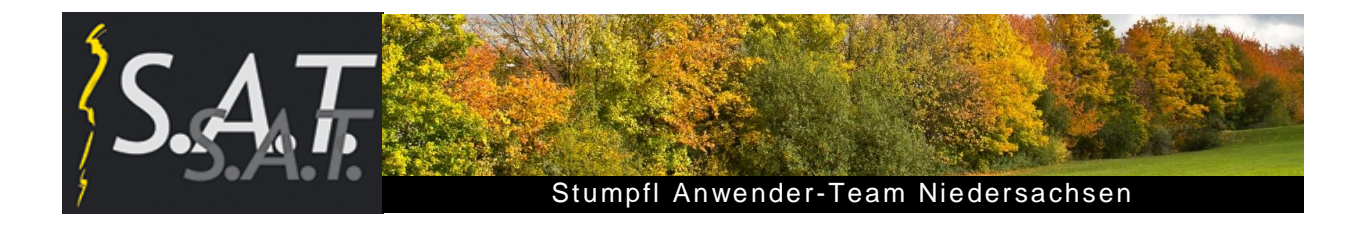

#### **QuattroVision Testbilder**

Für die optimale Einstellung von Monitoren und Projektoren ist das neue QV-Testbild bestens geeignet. Am Beispiel des verwendeten Beamers zeigte Dieter sehr anschaulich, was aus den Tiefen und Lichtern mit Hilfe seines

Testbildes "herausgeholt" werden kann. Die aktuellen Testbilder, die in verschiedenen Auflösungen verfügbar sind, können von seiner Webseite heruntergeladen werden: [quattrovision.de/downloads/.](http://www.quattrovision.de/downloads/)

#### **Musik-AG**

In Dieters letztem Beitrag vor der Mittagspause berichtete er über die Aktivitäten der im April 2016 gegründeten Musik-Arbeitsgruppe.

Passend zum Thema spielte er die Musik aus dem Computerspiel "Skyrim" ein, komponiert von Jeremy Soule - einem der neuen Stars dieser Musikszene - und gespielt vom London Philharmonic Orchestra.

Das nächste Treffen mit dem Thema Filmmusik ist am 14.01.2017 in Hannover geplant.

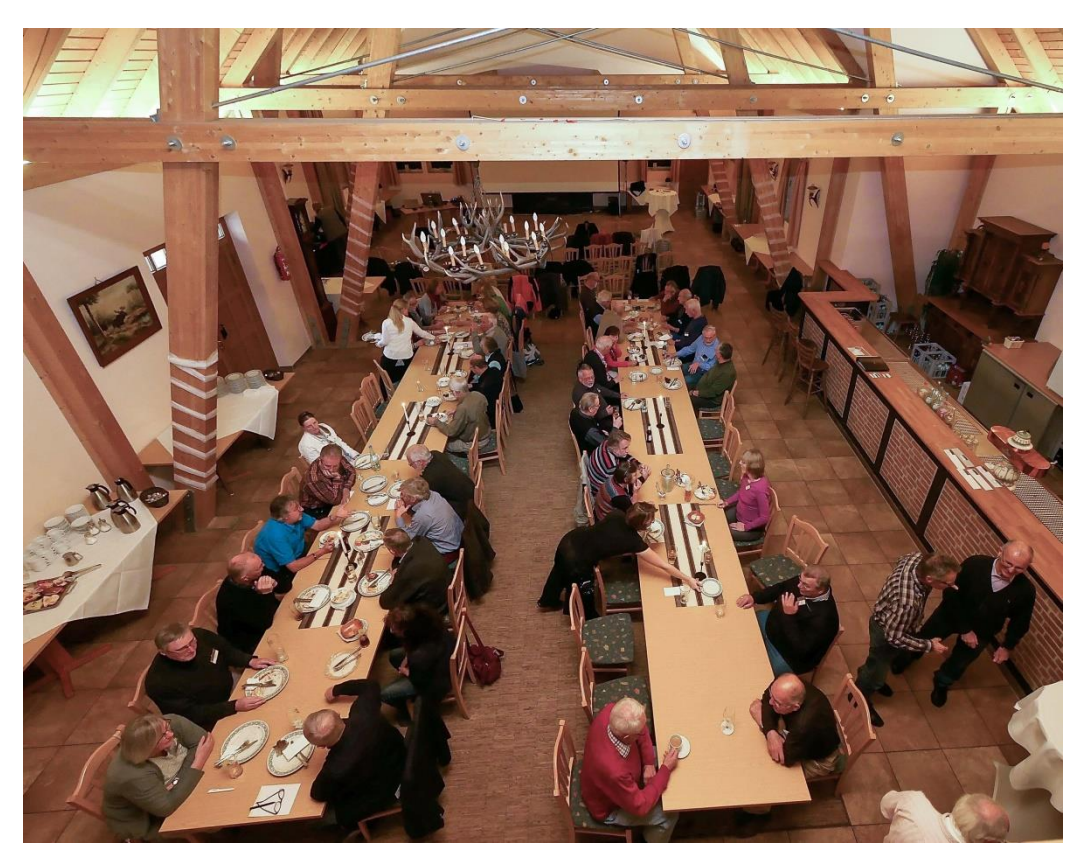

Nach dieser Fülle an Informationen hatten sich alle Beteiligten das Mittagessen redlich verdient

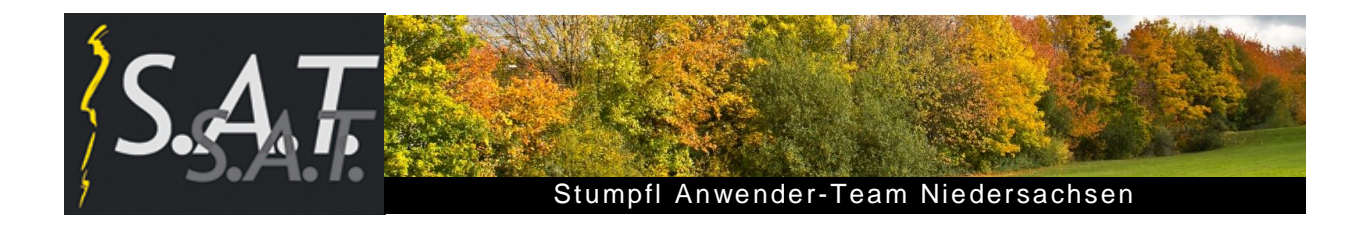

### **Show-Block mit Diskussion**

Nach der Mittagspause eröffnete Peter Fabel den Show-Block. Sieben Autoren präsentierten insgesamt 11 Schauen. Die Zuschauer hatten wieder ausreichend Gelegenheit, über jede gezeigte Schau zu diskutierten, Hinweise und Anregungen zu geben oder auch Fragen an die anwesenden Autoren zu stellen.

Ralf Dömmling führte seine Zuschauer gleich zu Beginn des Shownachmittags auf einen Kurzspaziergang auf die **Promenade der Lebensfreude.** Es gelang ihm ausgezeichnet, seine temperamentvolle Protagonistin in voller Aktion auf der Showbühne mit interessanten Bild- und Video-Sequenzen, untermalt mit ihrem Live-Gesang, in Szene zu setzen.

Auf eine längere Reise durch die Welt nahm Andrea Kaminski ihr Publikum mit zu **Mystic Stones.** Ziele waren berühmte Orte wie der wohl bekannteste Berg Australiens, der Ayers Rock mit seinen Jahrtausende alten Felsmalereien, dann Stonehenge mit den mysteriösen, prähistorischen Steinmonumenten und zuletzt die markantesten Felsformationen in Deutschland, die Externsteine. Eine gut gesprochene Schau mit gestalterisch elegant eingespielten Videos .

In seiner Kurzschau **Der Star** verblüffte Wolf-Rüdiger Rast seine Zuschauer schon etwas mit dem Titelheld seiner Geschichte: Einem stattlichen Napoleon-Lippfisch.

Mit wunderbaren Unterwasserbildern dieses von der Ausrottung bedrohten, mystischen Fisches, aufgenommen in den Weiten des Indischen Ozeans, verzauberte er seine Zuschauer.

Nun ging es in die die Mitte, in das Herz Deutschlands – nach Thüringen. In seiner Schau **Das grüne Herz** zeichnete Heinrich Schieberle einen Spannungsbogen von den Thüringer Spezialitäten wie der legendären Bratwurst, dem Porzellan, dem Thüringer Wald, weiter über die berühmten Geistesgrößen wie Luther, Goethe, Schiller und Bach hin zur dunkelsten Seite, zu Buchenwald, dem Mahnmal des Schrecklichen, Unfassbaren. Eine nachdenkliche und oft berührende Schau mit einem erstklassigen Sprecher.

Vor der Kaffeepause ging es in Heiner Lieberums Schau **Erlebnis Wildwald** richtig hoch her: Er beobachtete und lichtete das Brunftgebahren der Rothirsche in der Paarungszeit ab. Ein gelungener Beitrag über das Sexualverhalten der stämmigen Waldbewohner mit stimmungsvollen Naturbildern und der passenden Musikuntermalung.

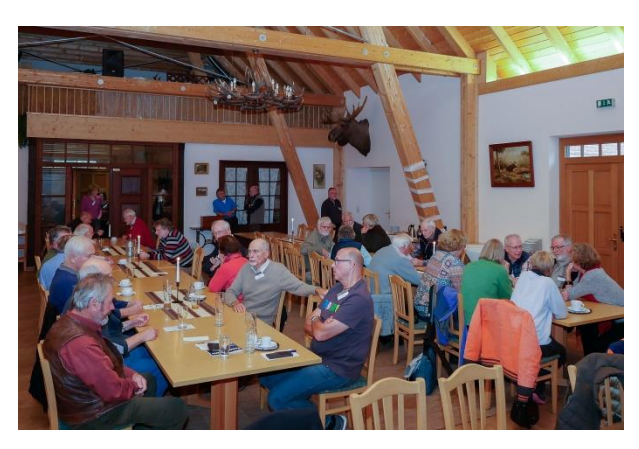

jetzt erstmal Pause!

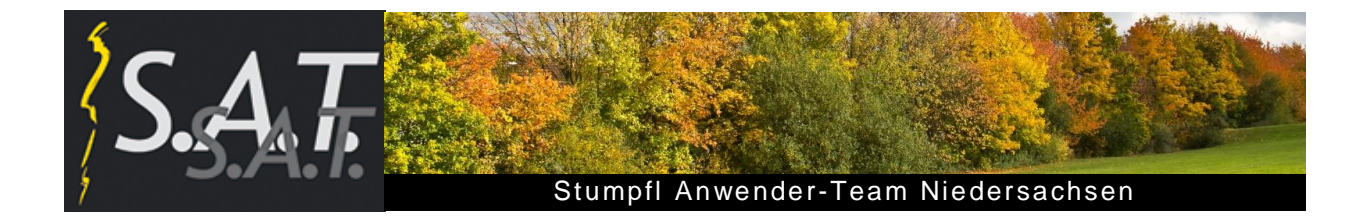

Es ging nach Hamburg – der Regen prasselte. Dass aber immer was los ist in HH, zeigte Ralf Dömmling überzeugend in seiner Schau **Dock Elbe 17.** Pulsierendes Leben wo man hinschaut: Vergnügte Menschen, laute Musik, Straßenkünstler, natürlich der Hafen, Schiffe, der Höhepunkt: Blue Port Hamburg.

Und gleichzeitig: Harte Arbeit der Lotsen und Schlepper-Crews, präzises Rangieren eines Kreuzfahrtriesen ins Trockendock.

Eine sehenswerte Collage mit Szenen aus Vergnügen, Lichterschau und Hafenarbeit, natürlich alles mit O-Ton.

Wolf Rüdiger Rast präsentierte mit **Callas** eine ungewöhnliche Schau: Ein Fotoshooting unter Wasser - zur Musik aus der Oper "La Wally", gesungen von der legendären Maria Callas. Im Anschluß an diese Schau wurde zum Teil emotional und kontrovers über die Auswahl der Musik diskutiert. Interessant: die Meinungen gingen von "Ein Kunstwerk" bis "geht garnicht" und "schockierend".

Immerhin: Dem Modell Elana Classen haben die ungewöhnlichen Unterwasser-Aufnahmen in drei Meter Tiefe und den Berliner "Pool-Project" Fotografen den zweiten Preis beim Fotowettbewerb der Fachzeitschrift "Unterwasser" eingebracht.

Seine Schau **Die Steine** leitete Heiner Lieberum mit den Aussagen "Am lebendigsten sind die Steine" Eine mit viel Fingerspitzengefühl gut gemachte Schau, bei der die Zuschauer zu beeindruckenden Bildern "Dem Gesang der Sterne lauschen" konnten.

In seiner Schau **Traumreise** schlief Heinrich Schieberle's Hauptdarstellerin während einer Zugfahrt ein und träumte "Reiseträume". Bilder zogen über die Leinwand, Burgen, Schlösser, Gesichter, Masken, Spukgestalten – ein Albtraum? Dann plötzliches Erwachen. Heinrich kommentierte anschließend: "Ich hatte schon oft die Idee, aus Bildern, die man sonst weg wirft, mal eine Schau zu machen". War ihm gelungen.

In seiner Schau **Power Line Work** nahm Heiner Lieberum sein Publikum in eine total reale Welt mit – zu einer Winterbaustelle im Hochsauerland. Mit starken Bildern über den Trassenbau und die Montage von Hochspannungseinrichtungen unter widrigen winterlichen Bedingungen bei Kälte und Matsch ließ er die Härte der Arbeitsbedingungen und den Eingriff in die Natur erahnen.

Zum Abschluss des Schaublocks zeigten Hannelore und Dieter Kruse **Markantes** aus Reisen um die Welt. Ein buntes Kaleidoskop der Bilder aus mehreren Kontinenten mit Bekanntem und weniger Bekanntem. Ein anspruchsvolles Thema, über das hinterher noch viel diskutiert wurde.

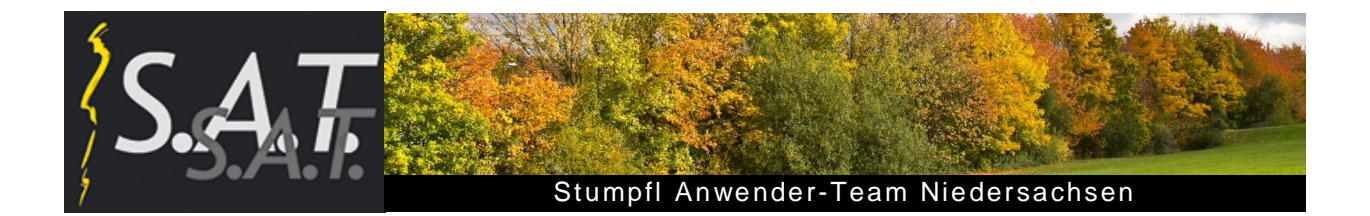

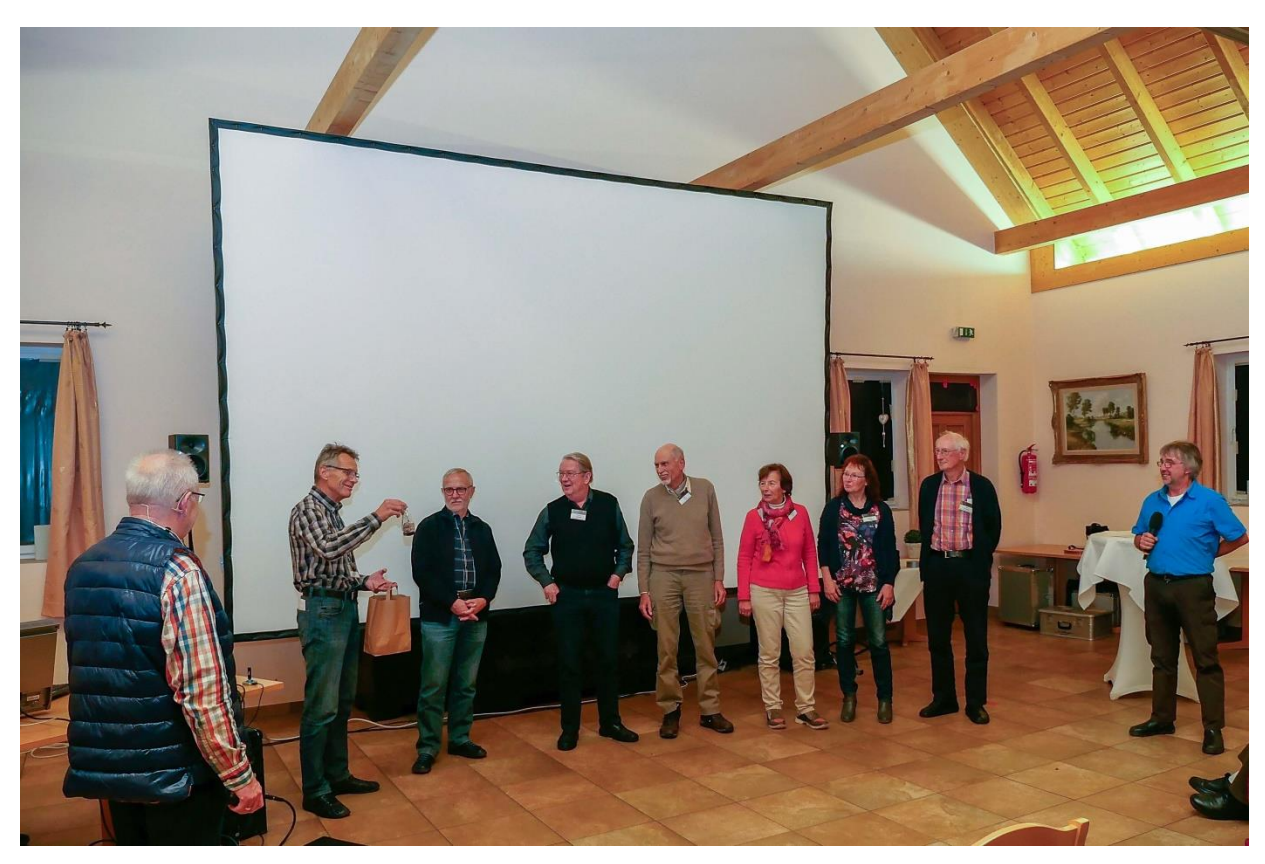

Das Orga-Team bedankte sich auch im Namen aller Zuschauer bei den anwesenden Autoren für ihre spannenden Beiträge mit einem kleinen Präsent.

Alle Gäste wurden zum Abschied vom Orga-Team gebeten und ermuntert, sich beim nächsten Treffen auch einmal mit einem eigenen Thema im Seminarteil zu beteiligen oder eine eigene Schau zu zeigen. Mehr Abwechselung und Vielfalt - auch unfertig - bereichert und ist dringend erwünscht und für den Erhalt der Treffen auch notwendig. Also liebe Gäste - traut Euch einfach.

# **Termine der nächsten Veranstaltungen:**

- **S.A.T. Deutschlandtreffen 18. - 20. November 2016** im Schlosshotel Domäne Walberberg zwischen Köln und Bonn
- **Musik-AG 14.01.2017** im Freizeitzentrum KroKuS in Hannover
- **S.A.T. Niedersachsen-Treffen 08.04.2017** im "Zum alten Zöllnerhaus", Wedemark

Text: Diether Rabe Bilder: Gerd Suhr